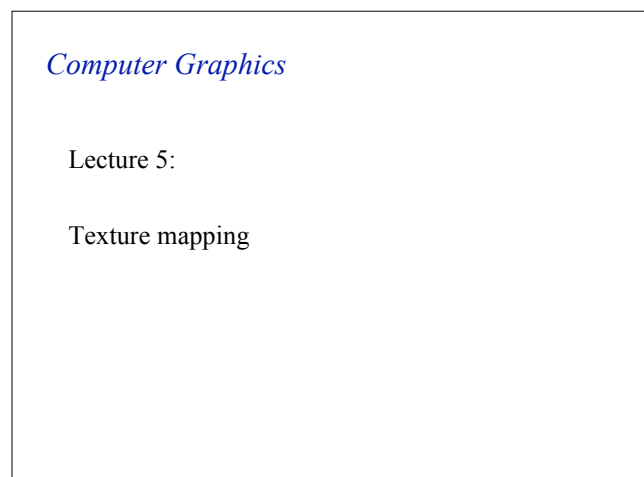

#### *The Solution: Textures*

Graphics Lecture 5: Slide 1

- The visual appearance of a graphics scene can be greatly enhanced by the use of texture.
- Consider a brick building, using a polygon for every brick require a huge effort in scene design.
- So why not use one polygon and draw a repeating brick pattern (*texture*) onto it?

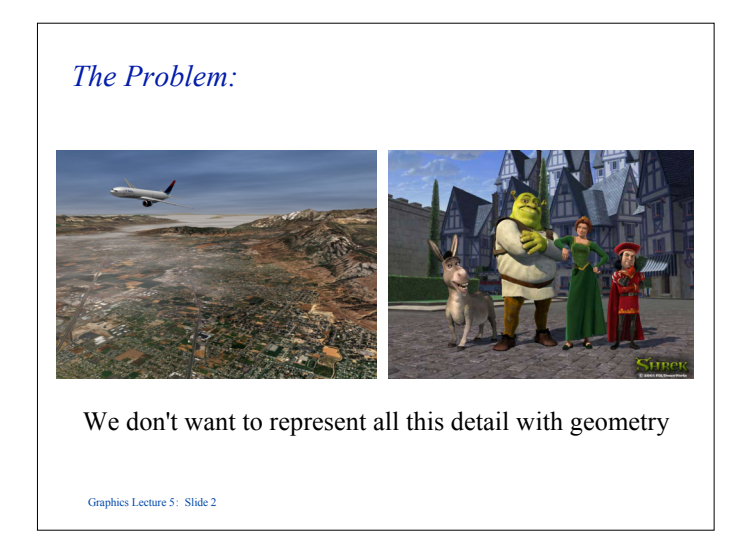

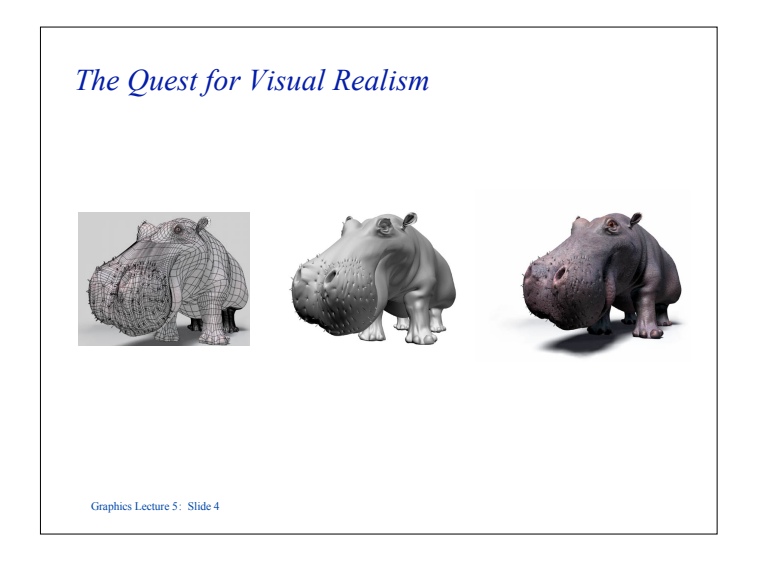

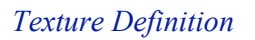

Graphics Lecture 5: Slide 5

- Textures may be defined as:
	- Pixmaps Arrays containing the actual pixel values to be mapped to the polygon, e.g. photos.
	- Procedures Suitable for repeating patterns.

# Graphics Lecture 5: Slide 6 *Procedural textures* • Write a function:  $F(\mathbf{p}) \rightarrow$  color • non-intuitive • difficult to match existing texture

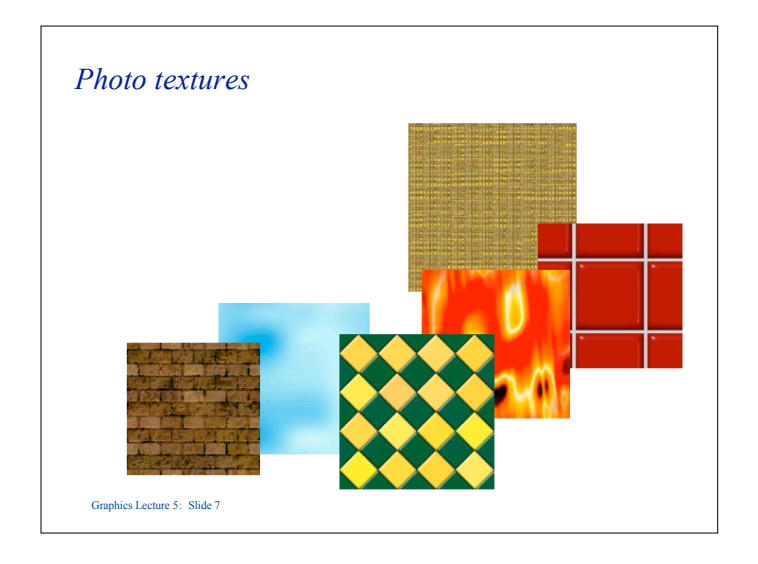

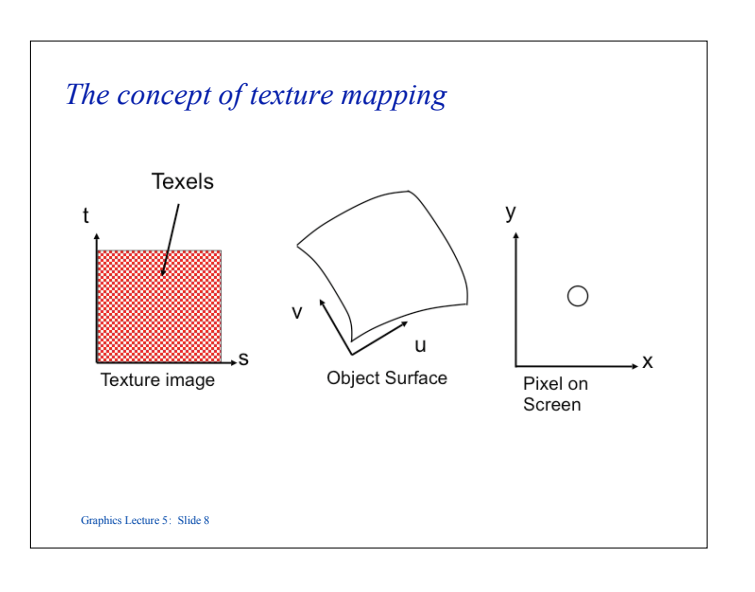

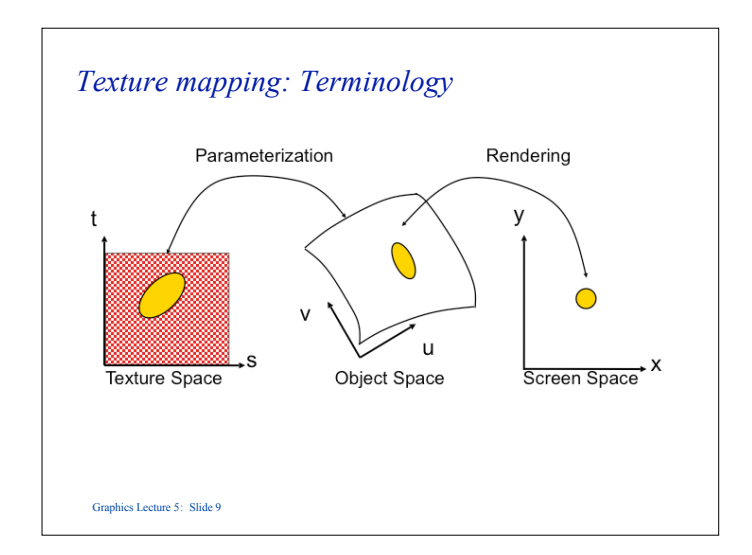

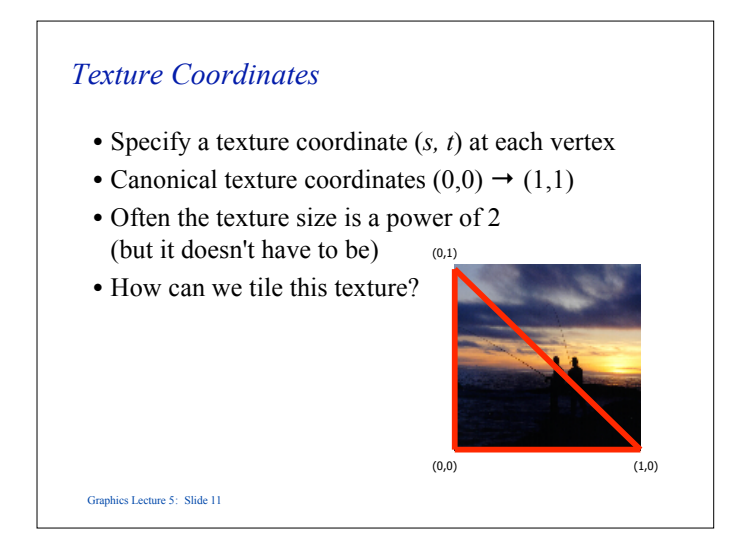

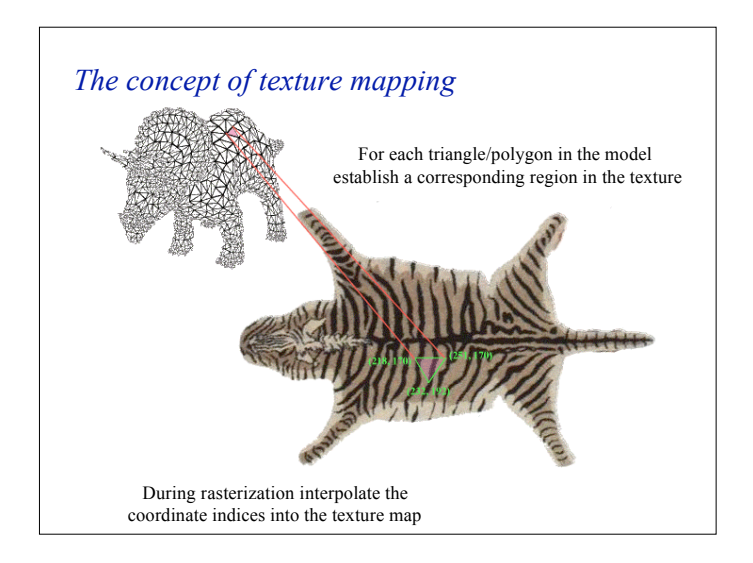

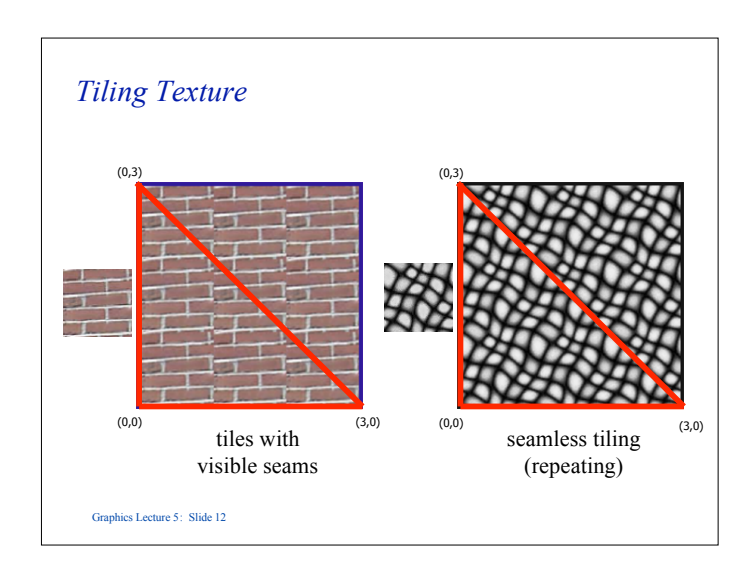

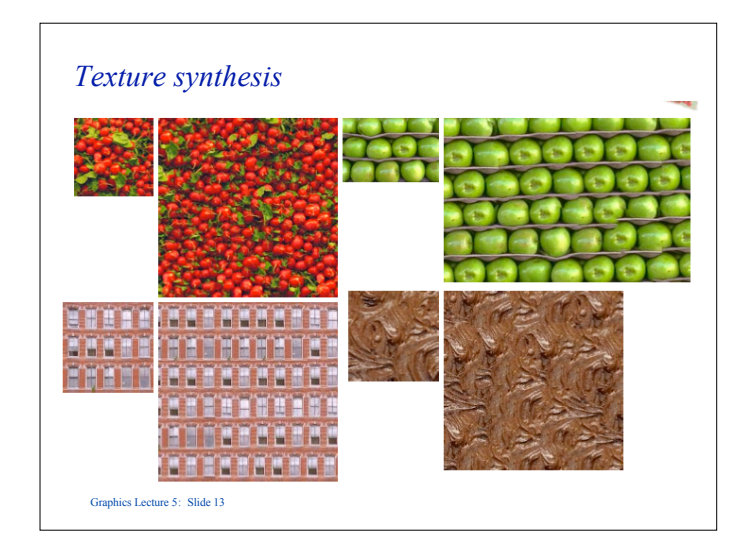

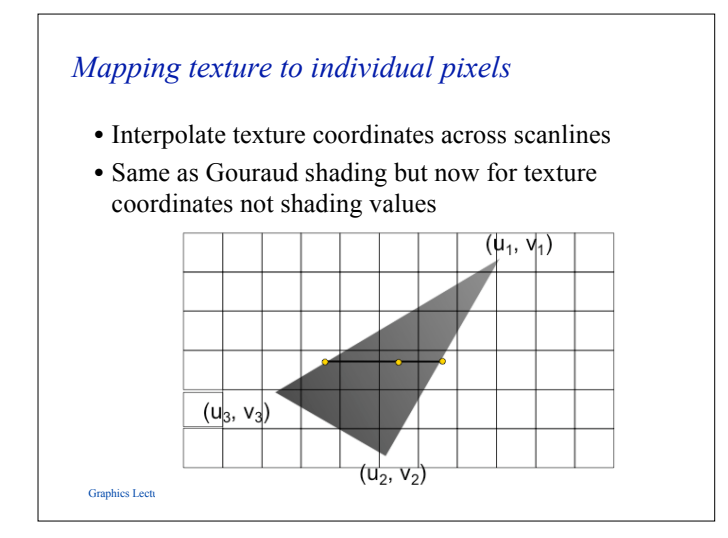

## Graphics Lecture 5: Slide 14  $(0,0)$   $(1,0)$  $(0.1)$ *Texture coordinates* • Specify a texture coordinate (*s, t*) at each vertex • Canonical texture coordinates  $(0,0) \rightarrow (1,1)$ • Linearly interpolate the values in screen space

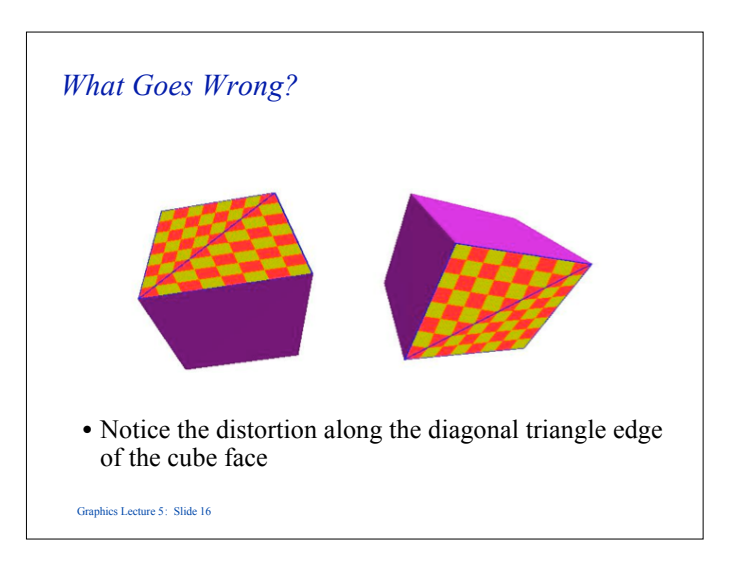

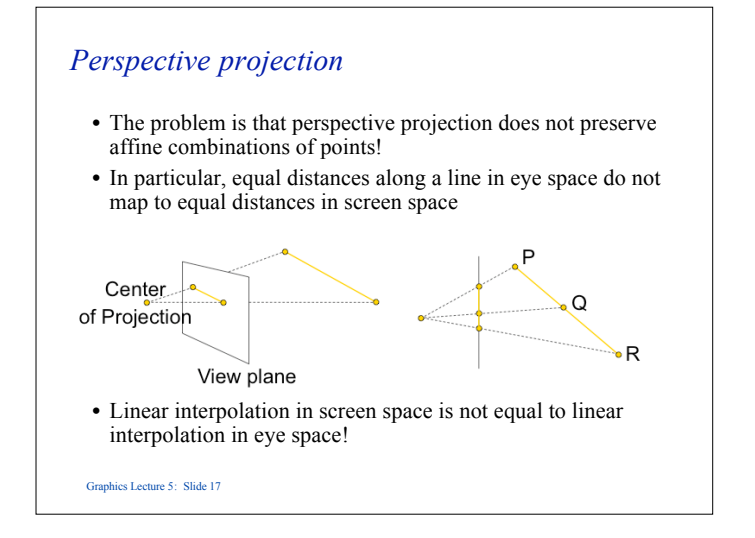

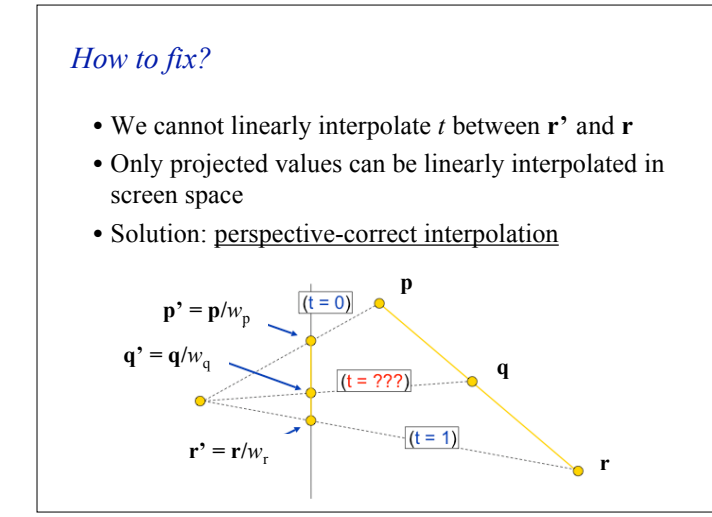

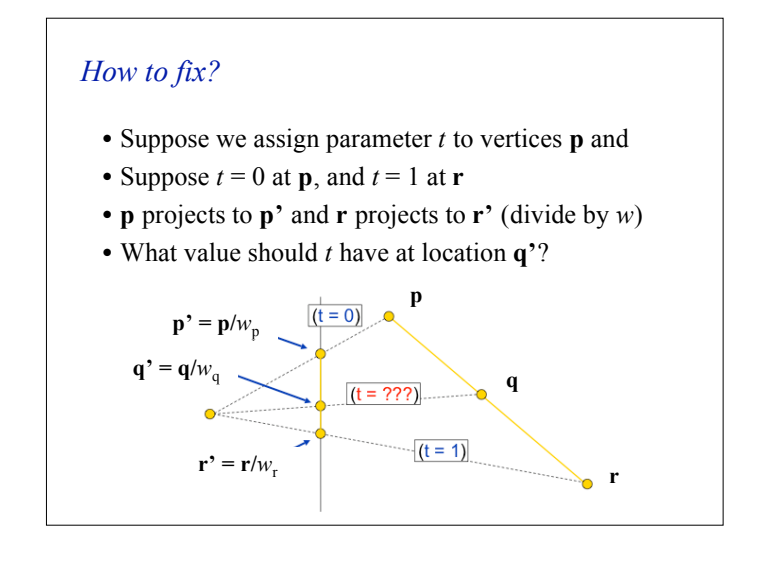

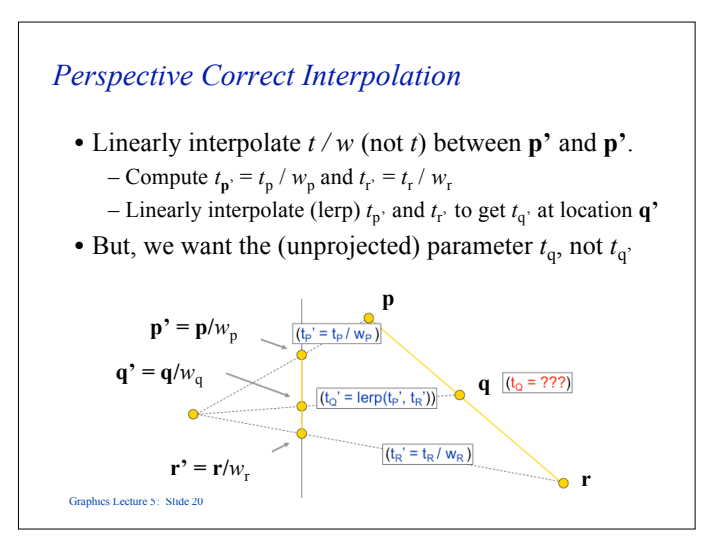

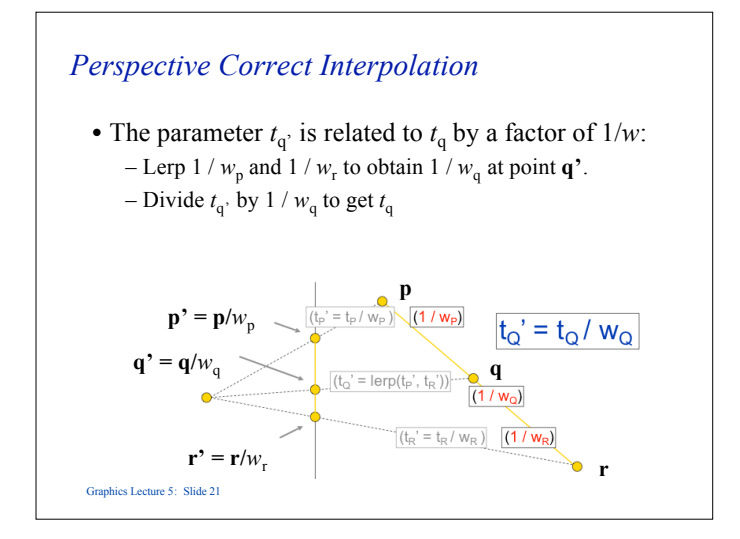

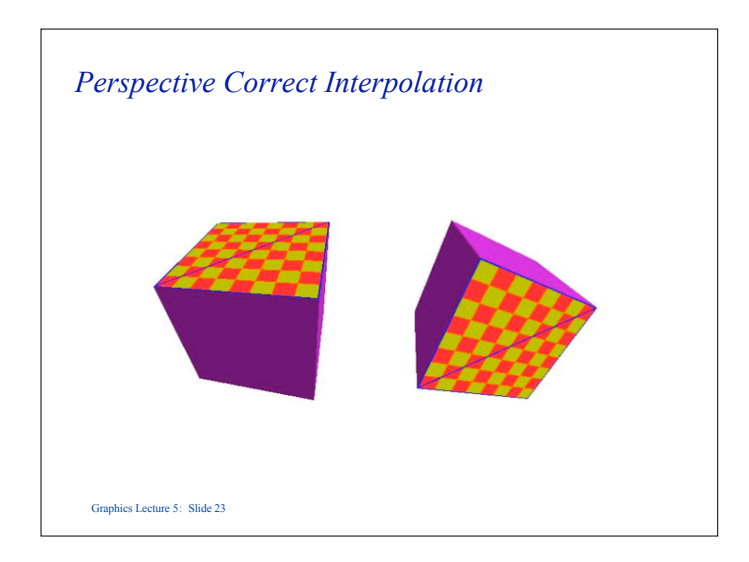

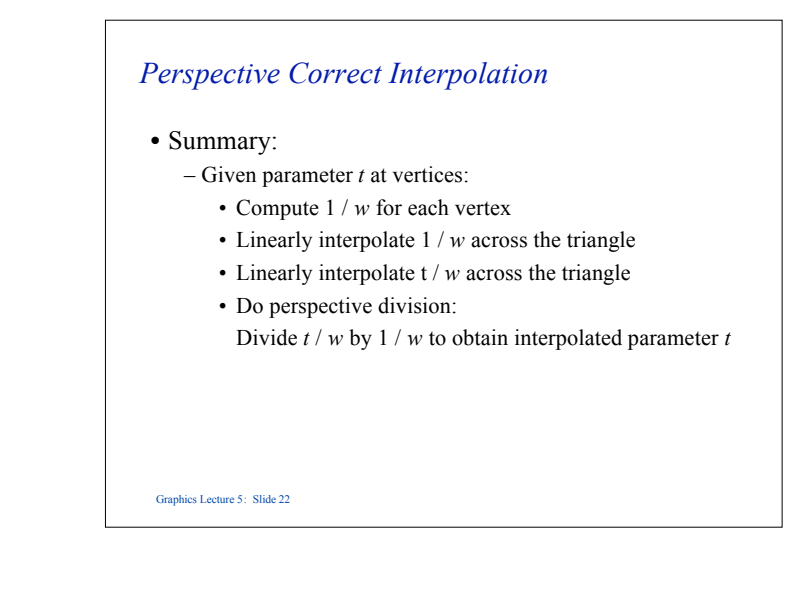

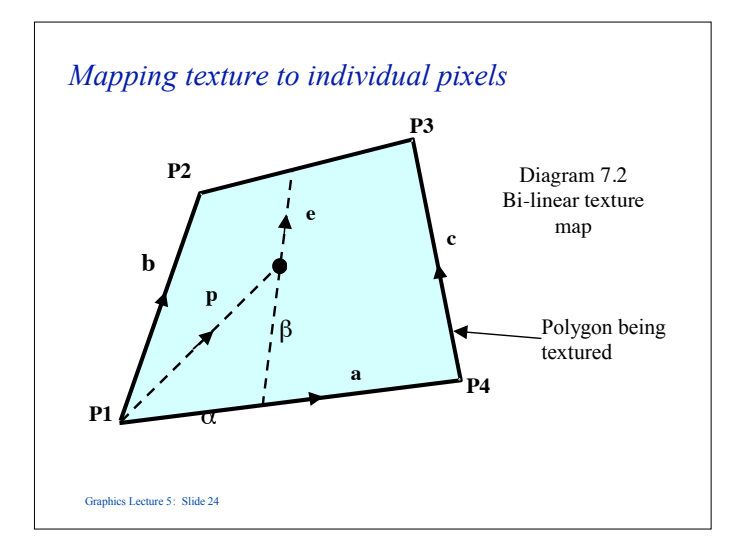

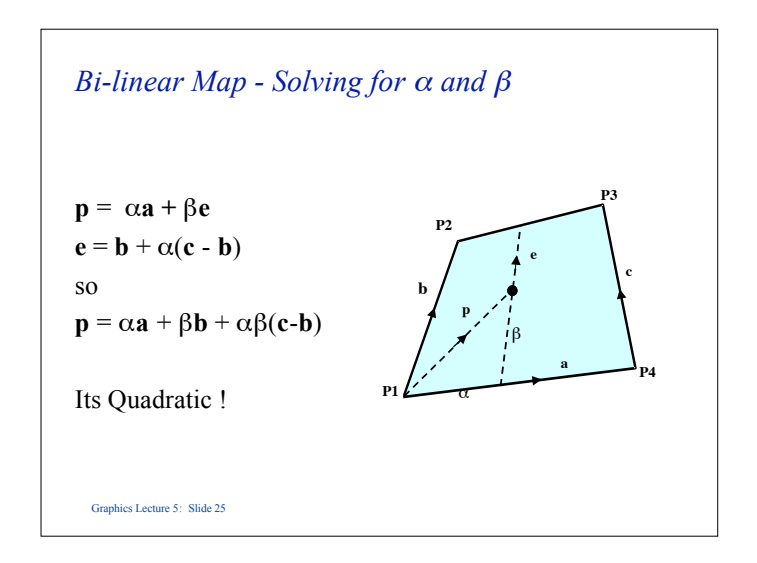

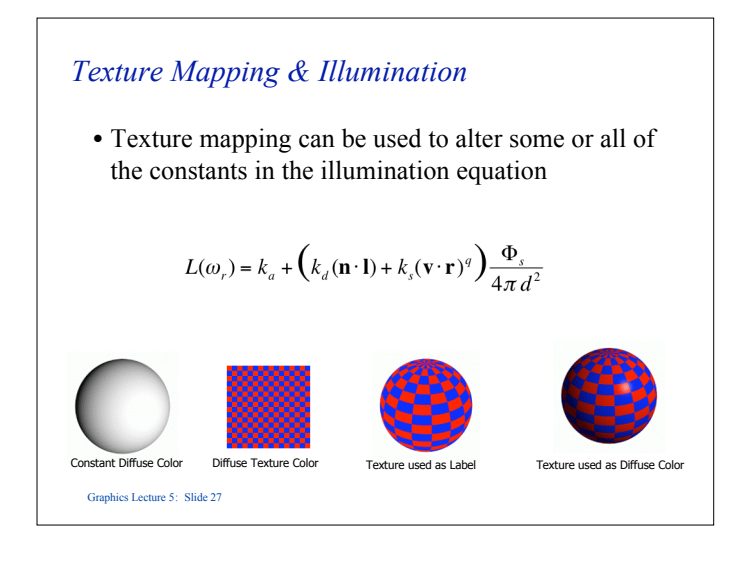

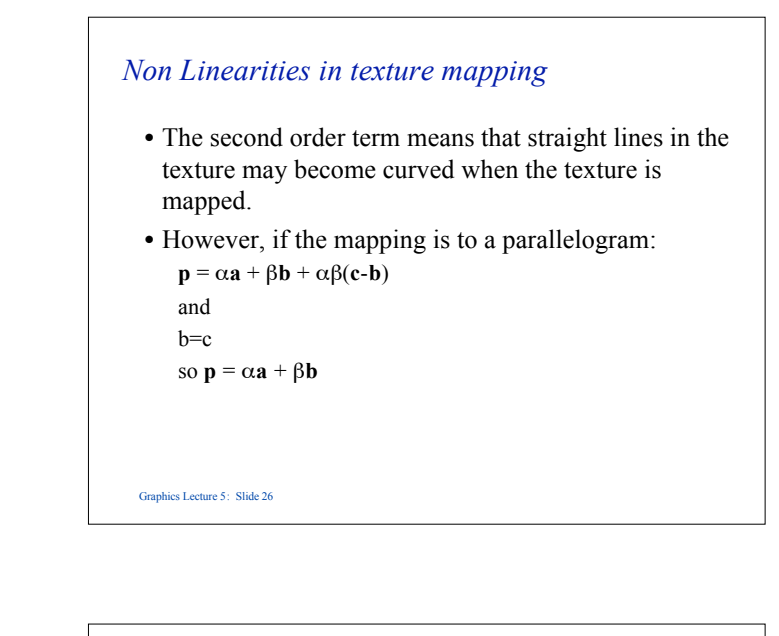

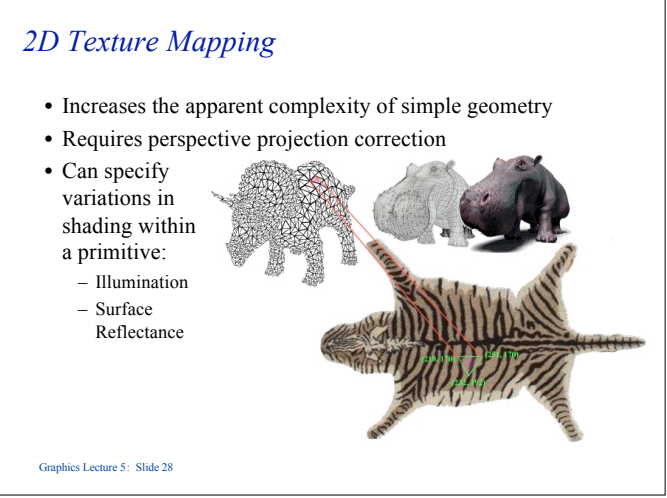

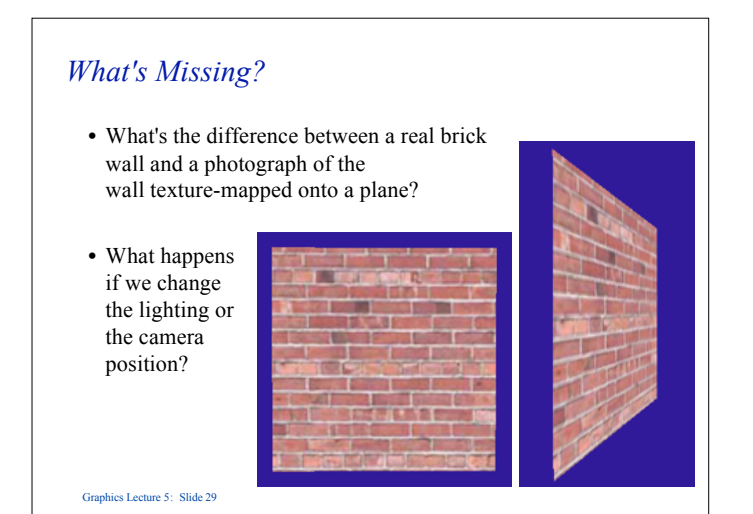

#### *Bump Mapping*

- Textures can be used to alter the surface normal of an object.
- This does not change the actual shape of the surface we are only shading it as if it were a different shape!

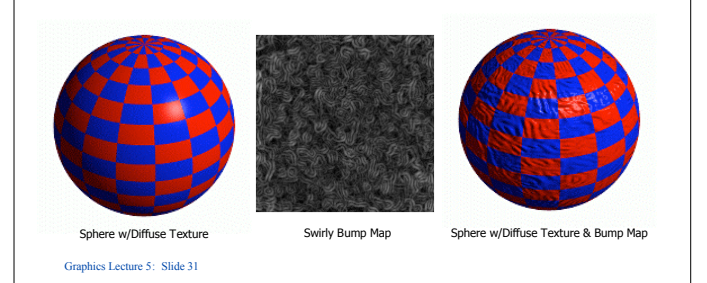

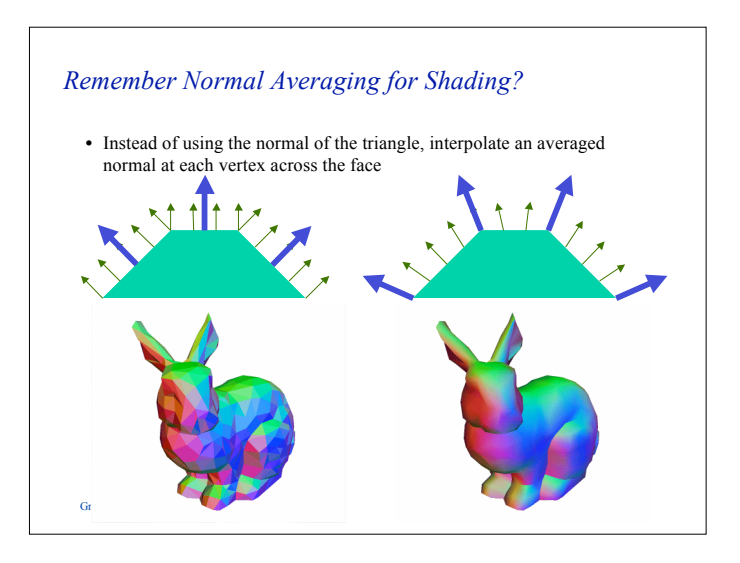

#### *Bump Mapping*

- The texture map is treated as a single-valued height function.
- The partial derivatives of the texture tell us how to alter the true surface normal at each point to make the object appear as if it were deformed by the height function.

Graphics Lecture 5: Slide 32

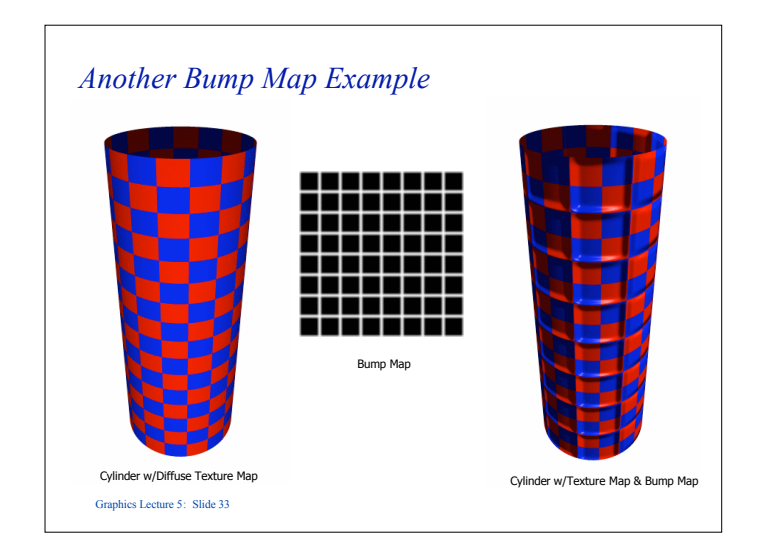

### *Displacement Mapping*

- Use the texture map to actually move the surface point. – How is this different than bump mapping?
- The geometry must be displaced before visibility is determined.

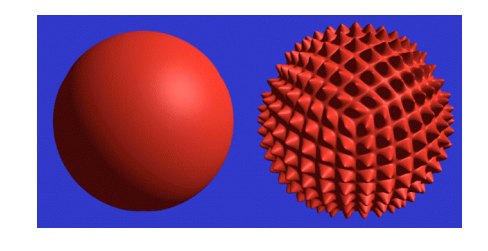

Graphics Lecture 5: Slide 35

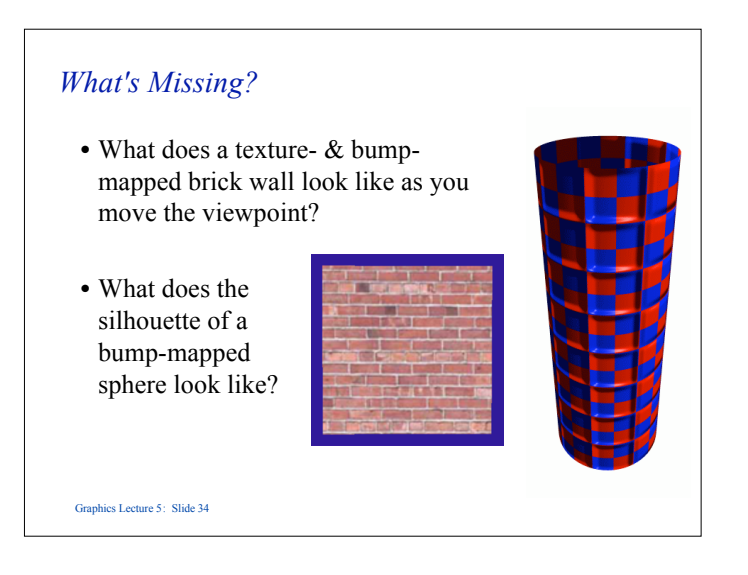

#### *Environment Maps*

- We can simulate reflections by using the direction of the reflected ray to index a spherical texture map at "infinity".
- Assumes that all reflected rays begin from the same point.

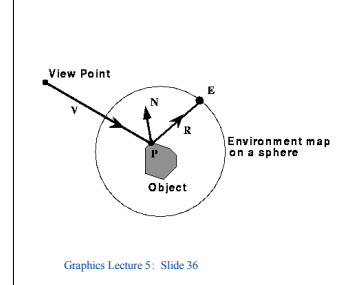

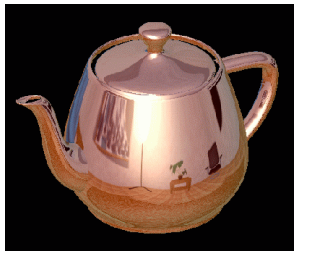

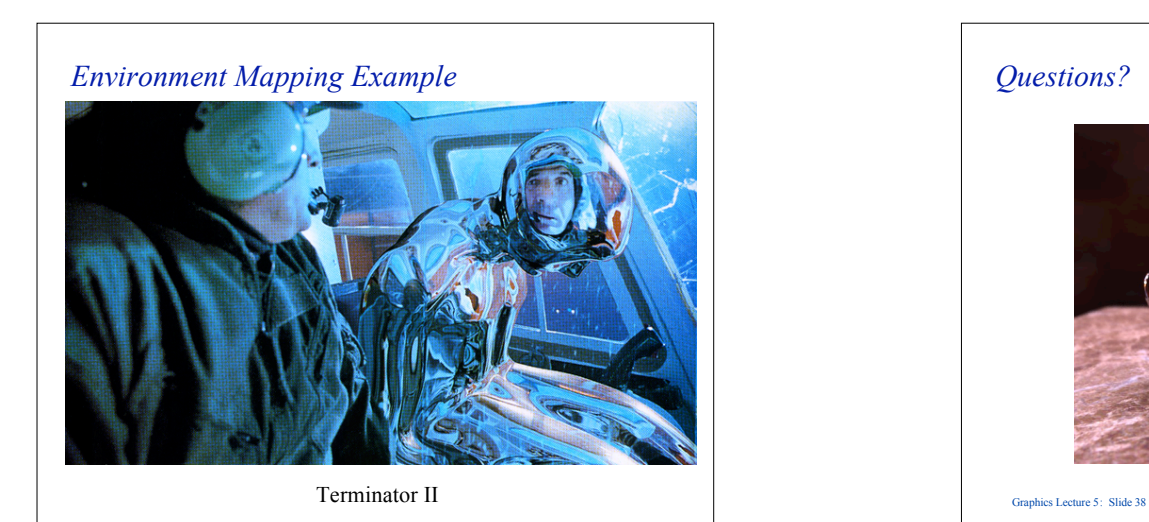

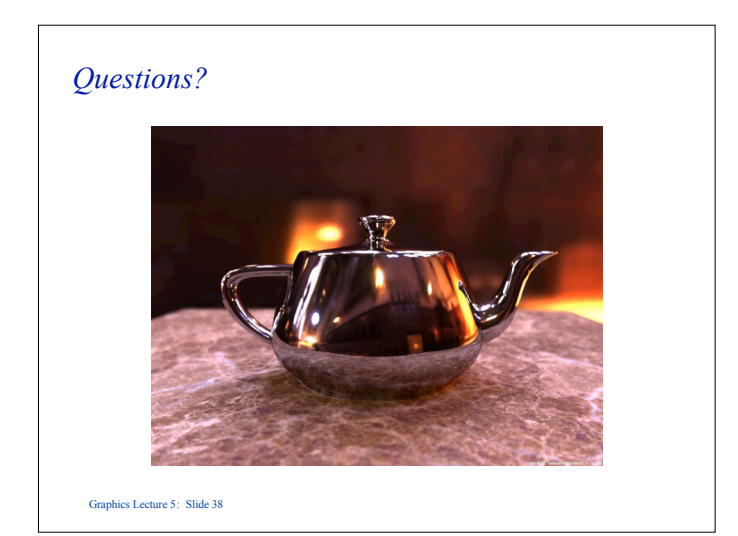